## **Create Tweet Histogram**

## Nick V. Flor, University of New Mexico (nickflor@unm.edu)

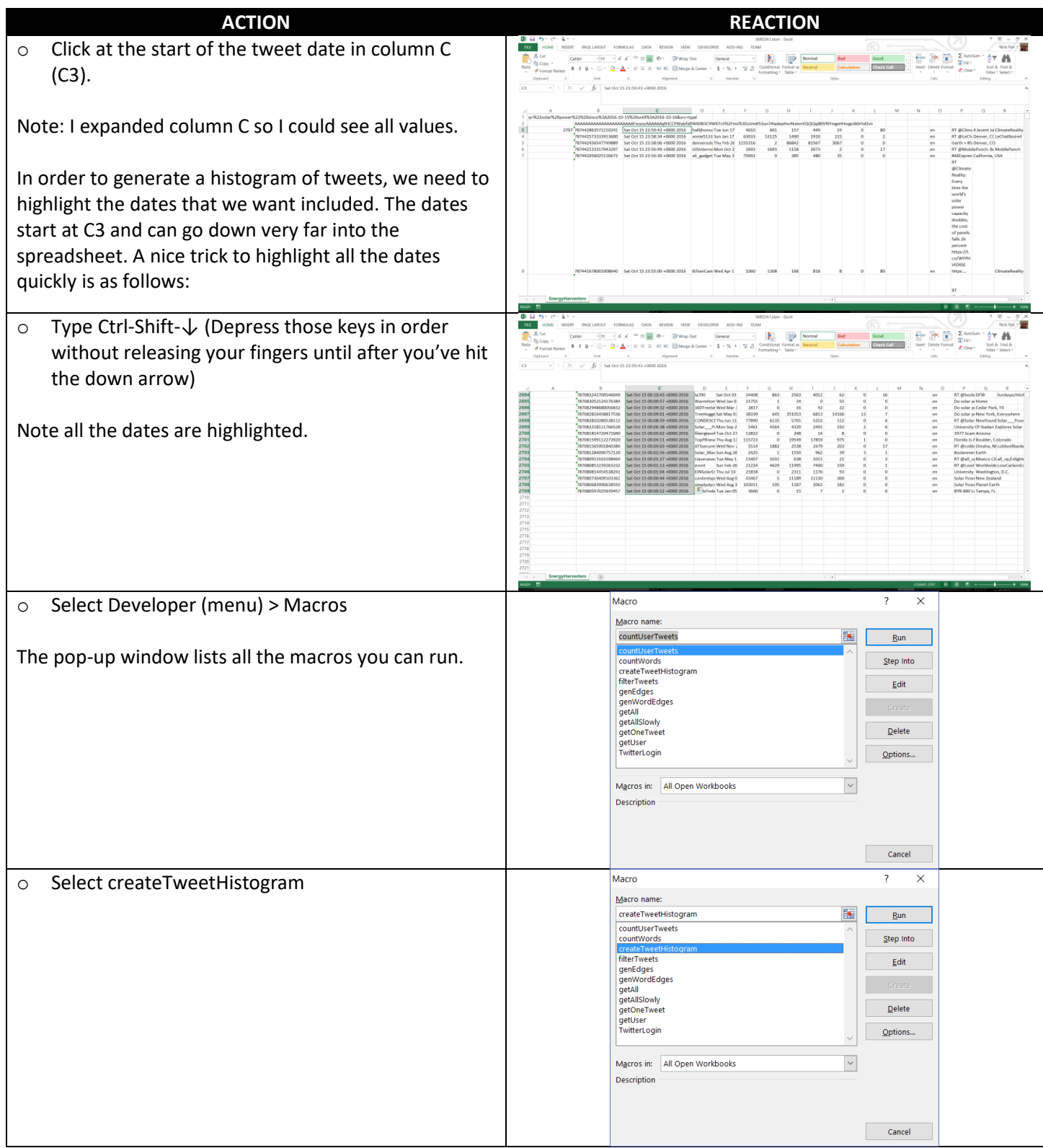

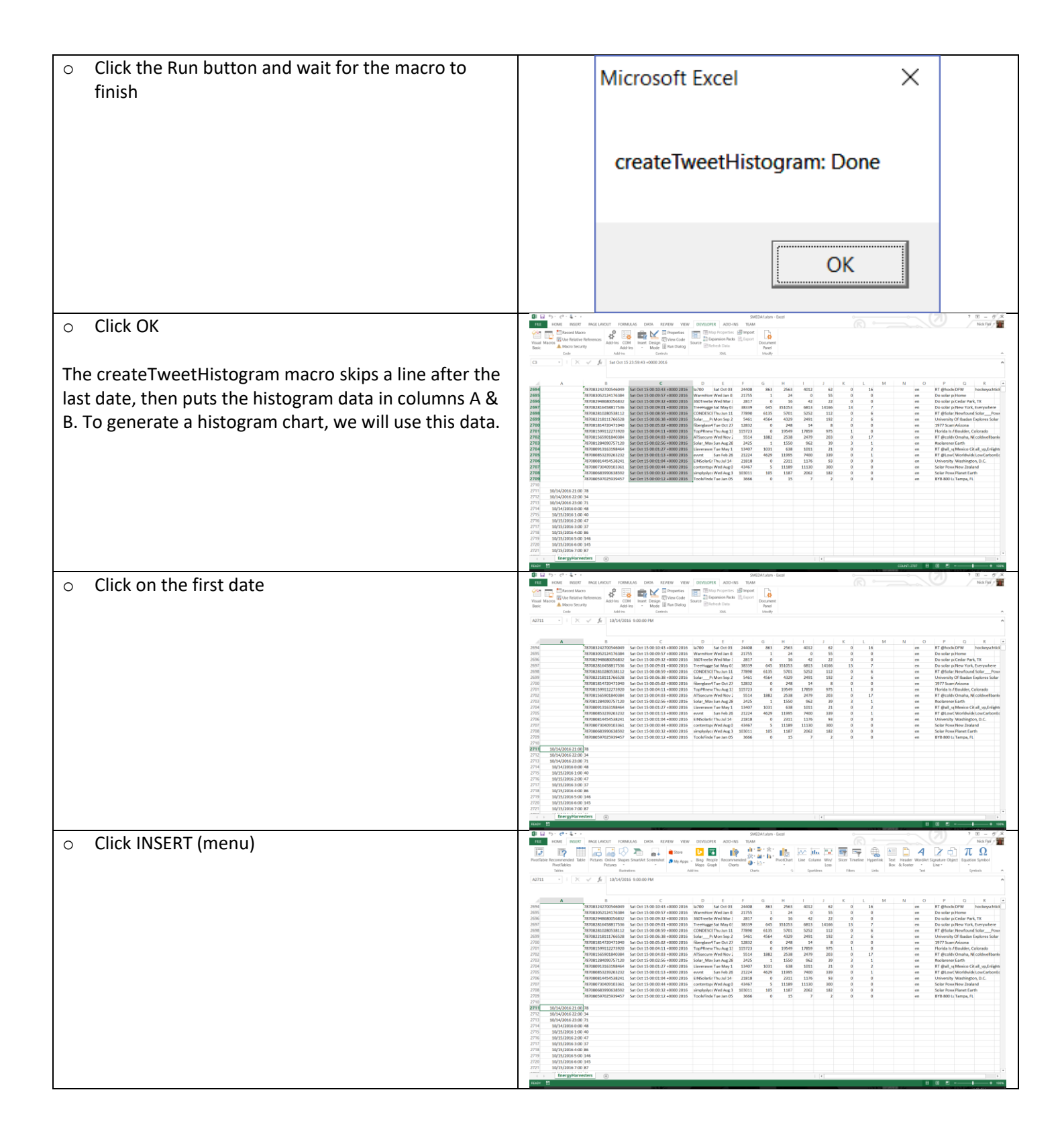

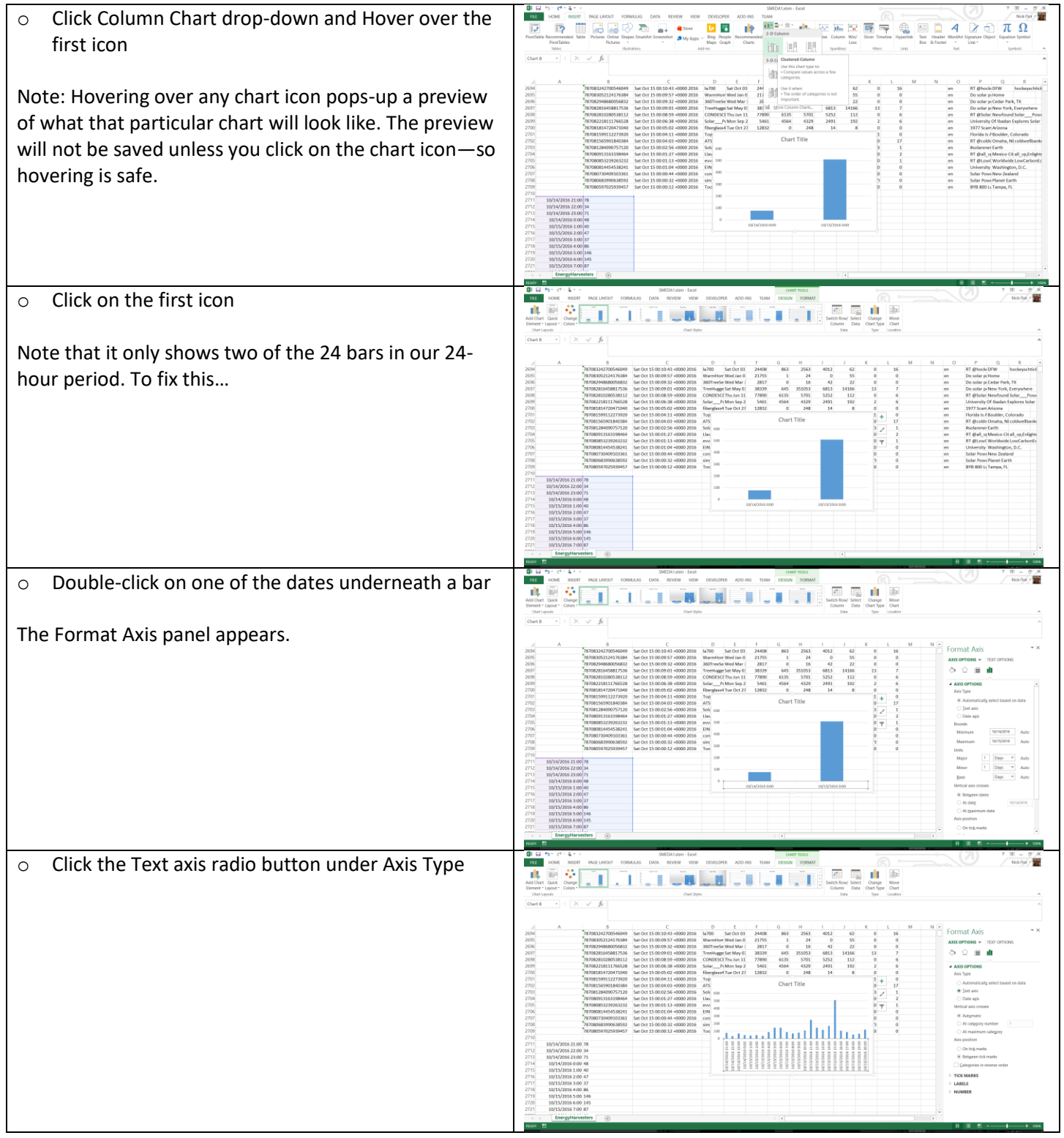

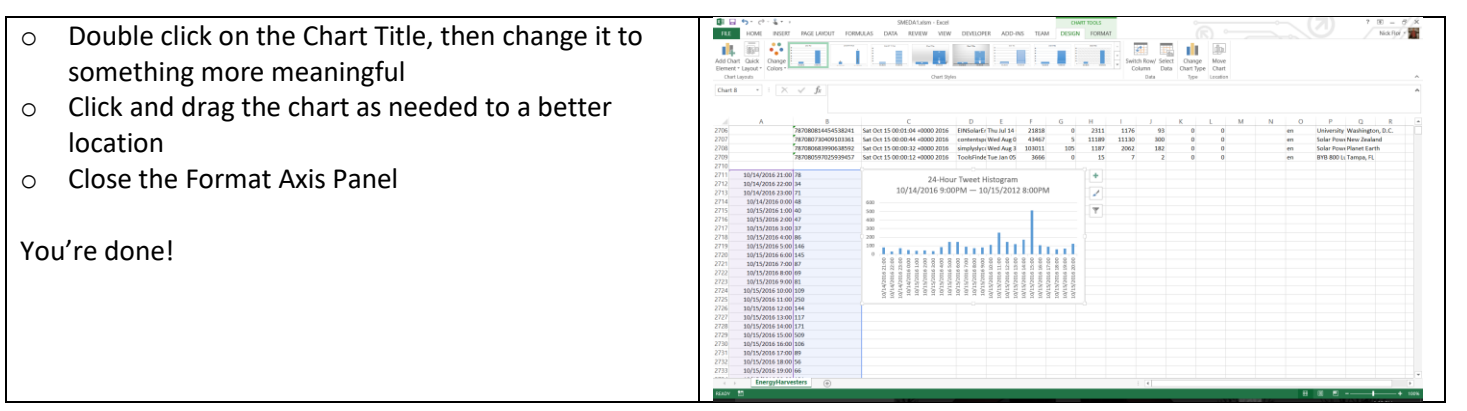